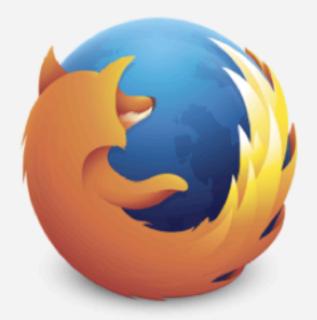

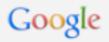

Search

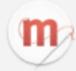

For the first time, YOU can write the code that sets this page's background color. Really, it's easy! Click here to try it!

background-color is a style property that sets the background color of an element on a web page.

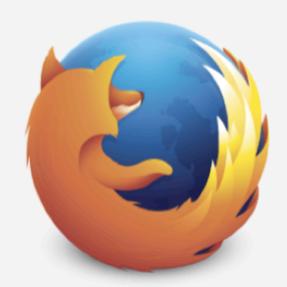

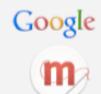

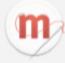

**Let's get started!** Try typing in a color name (like "blue", "red" or "green")

{background-color: Dee

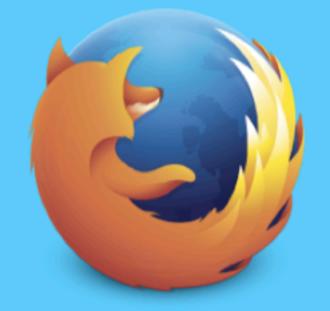

Google

Search

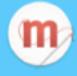

Look at that! You just changed the code on this webpage. :)

**Sign up** and we'll send you more free ways to explore, tinker and create a Web that's open and made by everyone.

Your e-mail address

## Sign up

☐ Yes! I want to receive email updates about Mozilla's projects and campaigns and I'm okay with you handling this info as you explain in your privacy policy.